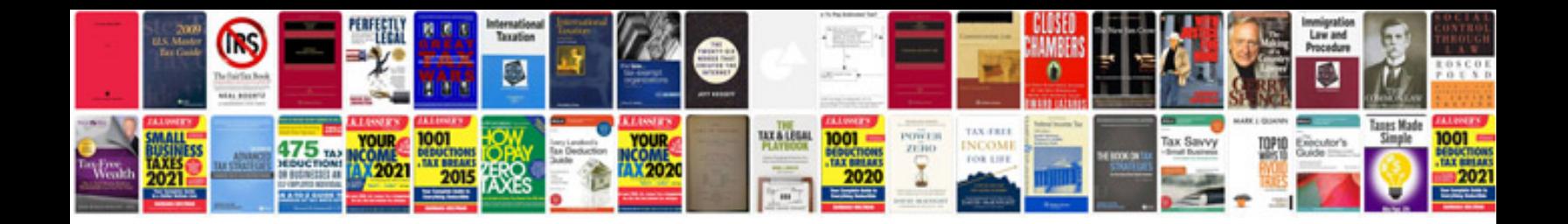

**Ms 6541 motherboard manual**

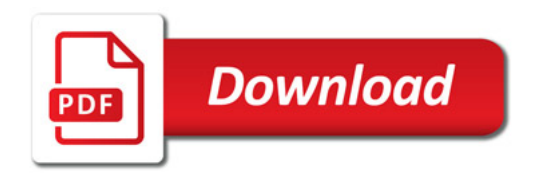

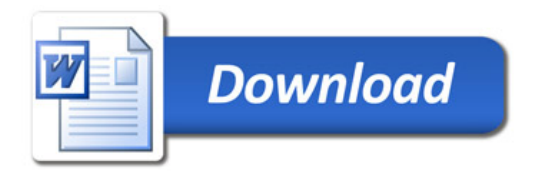